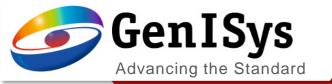

# TRACER

What's new TRACER 2.10

What's New TRACER 2.10

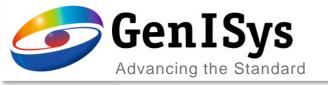

## Rework of user interface

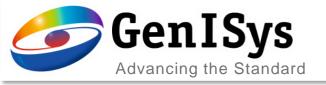

- Major rework of the ebeam calibration interface and workflow, to improve the overview of input data and results.
  - easier recalibratio and comparing of results

|                                                                                                    | tion Store<br>Calibration                                                                                                    | t                                                                                                    |                                            |                    |                      |                                      |                                     |                                                                                                  |
|----------------------------------------------------------------------------------------------------|----------------------------------------------------------------------------------------------------|----------------------------------------------------------------------------------------------------|--------------------------------------------|--------------------|----------------------|--------------------------------------|-------------------------------------|--------------------------------------------------------------------------------------------------|
| Navigator<br>Archive<br>Global 3D-PSF Archive<br>Cocal 3D-PSF Archive<br>Global 2D-PSF Archive<br>Local 3D-PSF Archive<br>Deal 2D-PSF Archive<br>Project - TraceProjecttrpj<br>e MMA450k1minnoOi | Input Data PSF parameter for calibration Use PSF from archive 2D-PSF; Substrate_GaAs_Thickness_700 Use analytical PSF Beta [nm]: 8318 © Eta: 1.23 © Gamma [nm]: 0 © Nu: 0.000 © Optimal contrast [%]: 100 © / 0 © : Uniform clearing [%] Calibrated model From CCResist Contrast: 2.50 © Thickness [nm]: 200 © |                                                                                                    |                                            |                    |                      |                                      | Base Dose                           | end<br>100 nm, 50 %<br>100 nm, 33 %<br>100 nm, 25 %<br>100 nm, 7 %<br>100 nm, 9 %<br>100 nm, 0 % |
|                                                                                                    | Use addit<br>Data Propert<br>Proximity<br>Data                                                                                                    | D0 [uC/cm itional mid range fit t tites     Effect Correction ap     A     Target CD [nm]     Density [%] | term<br>pplied () No<br>B<br>100<br>50.000 | C<br>100<br>33.300 | t Correction applied | Add Dose<br>Add Dataset              |                                     |                                                                                                  |
|                                                                                                    | 2<br>3<br>4<br>5                                                                                                    | Dose [uC/cm^2]<br>700<br>650                                                                              | 2] Mea. CD [nm]<br>0<br>0                  | 148<br>135         | 140 11<br>126 11     | 7                                    | Nominal Dose [uC/cm <sup>4</sup> 2] | ttings                                                                                           |
|                                                                                                    | 3                                                                                                    | Dose [uC/cm^2]                                                                                            | 0                                          | 148<br>135<br>122  | 140 11               | 7<br>5<br>1mport<br>3<br>Export<br>4 | Nominal Dose [uC/cm*2]              | ttings                                                                                           |

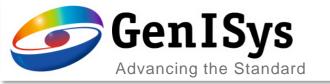

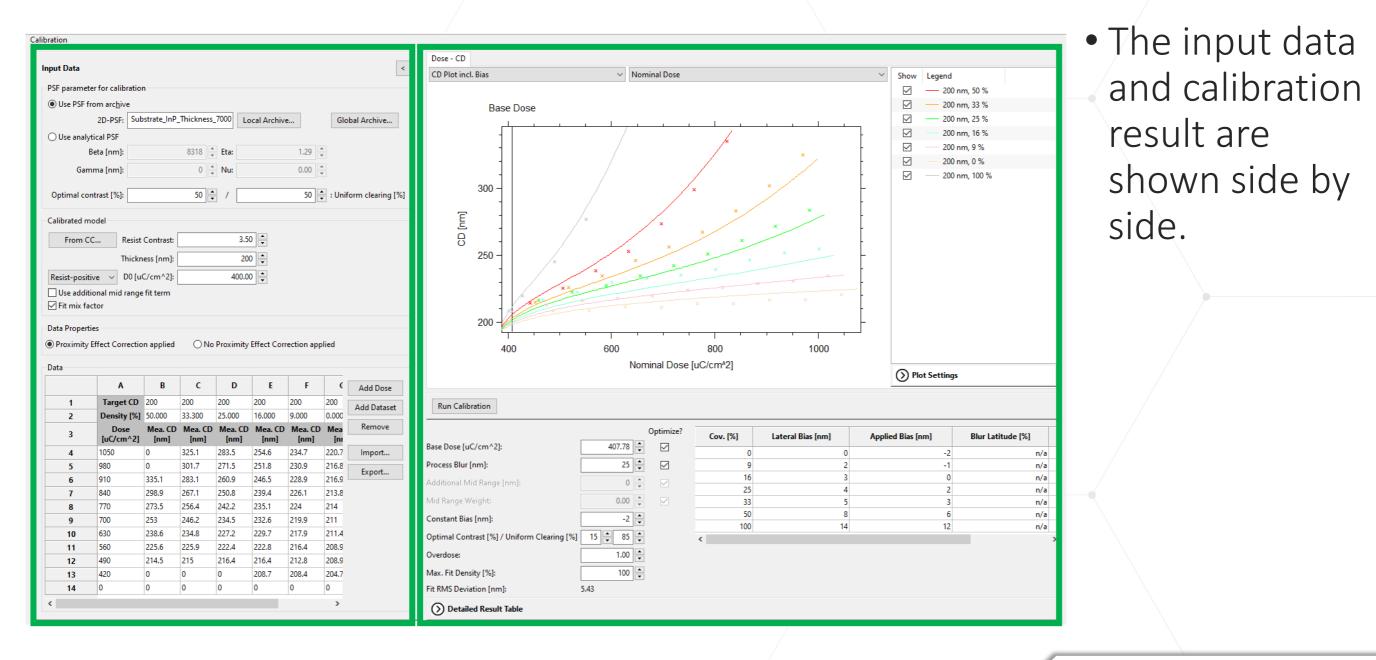

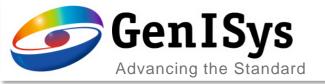

| t Data                                                                                               |                                                                                                    |                                                                                                    |                                                                                                    |                                                                                                    |                                                                                                    |                                                                                                    |                                                                                                    |                                 |
|----------------------------------------------------------------------------------------------------|----------------------------------------------------------------------------------------------------|----------------------------------------------------------------------------------------------------|----------------------------------------------------------------------------------------------------|----------------------------------------------------------------------------------------------------|----------------------------------------------------------------------------------------------------|----------------------------------------------------------------------------------------------------|----------------------------------------------------------------------------------------------------|---------------------------------|
| F parame                                                                                             | ter for calibratio                                                                                                    | n                                                                                                   |                                                                                                    |                                                                                                    |                                                                                                    |                                                                                                    |                                                                                                    |                                 |
| · ·                                                                                                  | from archive                                                                                                    |                                                                                                    |                                                                                                    |                                                                                                    |                                                                                                    |                                                                                                    |                                                                                                    |                                 |
| 030151                                                                                               |                                                                                                    | strate_InP_                                                                                         | Thickness                                                                                                    | 7000                                                                                                    | cal Archive                                                                                                    |                                                                                                    | CI                                                                                                    | bal Archive                     |
|                                                                                                    |                                                                                                    | strate_nr                                                                                           |                                                                                                    | 1000 10                                                                                                    | cal Archive                                                                                                    | =                                                                                                    | GIO                                                                                                   | obal Archive                    |
| Use anal                                                                                             | ytical PSF                                                                                                    |                                                                                                    |                                                                                                    |                                                                                                    |                                                                                                    |                                                                                                    |                                                                                                    |                                 |
|                                                                                                    | Beta [nm]:                                                                                                    |                                                                                                    | 8318                                                                                                    | Eta:                                                                                                    |                                                                                                    | 1.29                                                                                                    |                                                                                                    |                                 |
| Gar                                                                                                  | mma [nm]:                                                                                                    |                                                                                                    | 0                                                                                                    | Nu:                                                                                                    |                                                                                                    | 0.00                                                                                                    |                                                                                                    |                                 |
|                                                                                                    |                                                                                                    |                                                                                                    | 50                                                                                                    |                                                                                                    |                                                                                                    | 50                                                                                                    |                                                                                                    |                                 |
| ptimai co                                                                                            | ontrast [%]:                                                                                                    |                                                                                                    | 50 🌲                                                                                                    | /                                                                                                    |                                                                                                    | 50                                                                                                    | : Uni                                                                                                 | form clearing [%                |
| librated n                                                                                           | nodel                                                                                                    |                                                                                                    |                                                                                                    |                                                                                                    |                                                                                                    |                                                                                                    |                                                                                                    |                                 |
|                                                                                                    |                                                                                                    | <b>.</b> [                                                                                          |                                                                                                    | 2.57                                                                                                    |                                                                                                    |                                                                                                    |                                                                                                    |                                 |
| From (                                                                                               | .c Resist                                                                                                    | Contrast:                                                                                           |                                                                                                    | 3.50                                                                                                    |                                                                                                    |                                                                                                    |                                                                                                    |                                 |
|                                                                                                    | Thickn                                                                                                    | ess [nm]:                                                                                           |                                                                                                    | 200                                                                                                    |                                                                                                    |                                                                                                    |                                                                                                    |                                 |
| esist-posi                                                                                           | tive v D0[u                                                                                                    | C/cm^2]:                                                                                            |                                                                                                    | 400.00                                                                                                    |                                                                                                    |                                                                                                    |                                                                                                    |                                 |
|                                                                                                    |                                                                                                    | L                                                                                                   |                                                                                                    |                                                                                                    |                                                                                                    |                                                                                                    |                                                                                                    |                                 |
|                                                                                                    | tional mid range                                                                                                    | fit term                                                                                            |                                                                                                    |                                                                                                    |                                                                                                    |                                                                                                    |                                                                                                    |                                 |
| Fit mix fa<br>ta Proper                                                                              |                                                                                                    |                                                                                                    | ⊖ No                                                                                                    | Proximity                                                                                                    | Effect Corr                                                                                                    | ection app                                                                                                    | lied                                                                                                  |                                 |
| Fit mix fa<br>ta Proper                                                                              | actor<br>ties                                                                                                    |                                                                                                    | ⊖ No<br>C                                                                                                    | Proximity                                                                                                    | Effect Corr                                                                                                    | ection app<br>F                                                                                                    |                                                                                                    | Add Dare                        |
| Fit mix fa<br>ta Proper<br>Proximity<br>ta                                                           | actor<br>ties<br>/ Effect Correctio                                                                                              | n applied<br>B                                                                                      | C                                                                                                    | D                                                                                                    | E                                                                                                    | F                                                                                                    | ¢                                                                                                    | Add Dose                        |
| Fit mix fa<br>ta Proper<br>Proximity<br>ta<br>1                                                      | actor<br>ties<br>/ Effect Correctio<br>A<br>Target CD                                                                            | n applied<br>B<br>200                                                                               | с<br>200                                                                                                    | <b>D</b><br>200                                                                                                    | Е<br>200                                                                                                    | <b>F</b> 200                                                                                                    | ¢<br>200                                                                                              | Add Dose<br>Add Dataset         |
| Fit mix fa<br>ta Proper<br>Proximity<br>ta                                                           | actor<br>ties<br>/ Effect Correctio                                                                                              | n applied<br>B<br>200                                                                               | C                                                                                                    | D                                                                                                    | E                                                                                                    | F                                                                                                    | ¢                                                                                                    |                                 |
| Fit mix fa<br>ta Proper<br>Proximity<br>ta<br>1<br>2                                                 | actor<br>tites<br>r Effect Correction<br>A<br>Target CD<br>Density [%]<br>Dose                                                   | B<br>200<br>50.000<br>Mea. CD                                                                       | C<br>200<br>33.300<br>Mea. CD                                                                                 | D<br>200<br>25.000<br>Mea. CD                                                                                                    | E<br>200<br>16.000<br>Mea. CD                                                                                         | F<br>200<br>9.000<br>Mea. CD                                                                                        | ©<br>200<br>0.000<br>Mea                                                                              | Add Dataset                     |
| Fit mix fa<br>ta Proper<br>Proximity<br>ta<br>1<br>2<br>3                                            | Actor<br>ties<br>r Effect Correction<br>Target CD<br>Density [%]<br>Dose<br>[uC/cm^2]                                            | n applied<br>B<br>200<br>50.000<br>Mea. CD<br>[nm]                                                  | C<br>200<br>33.300<br>Mea. CD<br>[nm]                                                                         | D<br>200<br>25.000<br>Mea. CD<br>[nm]                                                                                                   | E<br>200<br>16.000<br>Mea. CD<br>[nm]                                                                                 | F<br>200<br>9.000<br>Mea. CD<br>[nm]                                                                                | С<br>200<br>0.000<br>Меа<br>[пл                                                                       | Add Dataset<br>Remove<br>Import |
| Fit mix fa<br>ta Proper<br>Proximity<br>ta<br>1<br>2<br>3<br>4                                       | actor<br>ties<br>r Effect Correction<br>Target CD<br>Density [%]<br>Dose<br>[uC/cm^2]<br>1050                                    | B<br>200<br>50.000<br>Mea. CD<br>[nm]<br>0                                                          | C<br>200<br>33.300<br>Mea. CD<br>[nm]<br>325.1                                                                | D<br>200<br>25.000<br>Mea. CD<br>[nm]<br>283.5                                                                                          | E<br>200<br>16.000<br>Mea. CD<br>[nm]<br>254.6                                                                        | F<br>200<br>9.000<br>Mea. CD<br>[nm]<br>234.7                                                                       | (<br>200<br>0.000<br>Mea<br>[ni<br>220.7                                                              | Add Dataset<br>Remove           |
| Fit mix fa<br>ta Proper<br>Proximity<br>ta<br>1<br>2<br>3<br>4<br>5                                  | actor<br>ties<br>r Effect Correction<br>Target CD<br>Density [%]<br>Dose<br>[uC/cm^2]<br>1050<br>980                             | B<br>200<br>50.000<br>Mea. CD<br>[nm]<br>0<br>0                                                     | C<br>200<br>33.300<br>Mea. CD<br>[nm]<br>325.1<br>301.7                                                       | D<br>200<br>25.000<br>Mea. CD<br>[nm]<br>283.5<br>271.5                                                                                 | E<br>200<br>16.000<br>Mea. CD<br>[nm]<br>254.6<br>251.8                                                               | F<br>200<br>9.000<br>Mea. CD<br>[nm]<br>234.7<br>230.9                                                              | (<br>200<br>0.000<br>Mea<br>[ni<br>220.7<br>216.8                                                     | Add Dataset<br>Remove<br>Import |
| Fit mix fa<br>ta Proper<br>Proximity<br>ta<br>1<br>2<br>3<br>4<br>5<br>6                             | actor<br>ties<br>r Effect Correction<br>Target CD<br>Density [%]<br>Dose<br>[uC/cm^2]<br>1050<br>980<br>910                      | B<br>200<br>50.000<br>Mea. CD<br>[nm]<br>0<br>0<br>335.1                                            | C<br>200<br>33.300<br>Mea. CD<br>[nm]<br>325.1<br>301.7<br>283.1                                              | D<br>200<br>25.000<br>Mea. CD<br>[nm]<br>283.5<br>271.5<br>260.9                                                                        | E<br>200<br>16.000<br>Mea. CD<br>[nm]<br>254.6<br>251.8<br>246.5                                                      | F<br>200<br>9.000<br>Mea. CD<br>[nm]<br>234.7<br>230.9<br>228.9                                                     | (<br>200<br>0.000<br>Mea<br>[ni<br>220.7<br>216.8<br>216.9                                            | Add Dataset<br>Remove<br>Import |
| Fit mix fa<br>ta Proper<br>Proximity<br>ta<br>1<br>2<br>3<br>4<br>5<br>6<br>7                        | actor<br>ties<br>r Effect Correction<br>Target CD<br>Density [%]<br>Dose<br>[uC/cm^2]<br>1050<br>980<br>910<br>840               | B<br>200<br>50.000<br>Mea. CD<br>[nm]<br>0<br>0<br>335.1<br>298.9                                   | C<br>200<br>33.300<br>Mea. CD<br>[nm]<br>325.1<br>301.7<br>283.1<br>267.1                                     | D<br>200<br>25.000<br>Mea. CD<br>[nm]<br>283.5<br>271.5<br>260.9<br>250.8                                                               | E<br>200<br>16.000<br>Mea. CD<br>[nm]<br>254.6<br>251.8<br>246.5<br>239.4                                             | F<br>200<br>9.000<br>Mea. CD<br>[nm]<br>234.7<br>230.9<br>228.9<br>226.1                                            | ¢<br>200<br>0.000<br>Mea<br>[ni<br>220.7<br>216.8<br>216.9<br>213.8                                   | Add Dataset<br>Remove<br>Import |
| Fit mix fa<br>ta Proper<br>Proximity<br>ta<br>1<br>2<br>3<br>4<br>5<br>6<br>7<br>8                   | actor<br>ties<br>r Effect Correction<br>Target CD<br>Density [%]<br>Dose<br>[uC/cm^2]<br>1050<br>980<br>910<br>840<br>770        | B<br>200<br>50.000<br>Mea. CD<br>[nm]<br>0<br>0<br>335.1<br>298.9<br>273.5                          | C<br>200<br>33.300<br>Mea. CD<br>[nm]<br>325.1<br>301.7<br>283.1<br>267.1<br>256.4                            | D<br>200<br>25.000<br>Mea. CD<br>[nm]<br>283.5<br>271.5<br>260.9<br>250.8<br>242.2                                                      | E<br>200<br>16.000<br>Mea. CD<br>[nm]<br>254.6<br>251.8<br>246.5<br>239.4<br>239.4<br>235.1                           | F<br>200<br>9.000<br>Mea. CD<br>[nm]<br>234.7<br>230.9<br>228.9<br>226.1<br>224                                     | (<br>200<br>0.000<br>Mea<br>[ni<br>220.7<br>216.8<br>216.9<br>213.8<br>214                            | Add Dataset<br>Remove<br>Import |
| Fit mix fa<br>ta Proper<br>Proximity<br>ta<br>1<br>2<br>3<br>4<br>5<br>6<br>7<br>8<br>9              | actor<br>ties<br>r Effect Correction<br>Target CD<br>Density [%]<br>Dose<br>[uC/cm^2]<br>1050<br>980<br>910<br>840<br>770<br>700 | B<br>200<br>50.000<br>Mea. CD<br>[nm]<br>0<br>0<br>335.1<br>298.9<br>273.5<br>253                   | C<br>200<br>33.300<br>Mea. CD<br>[nm]<br>325.1<br>301.7<br>283.1<br>267.1<br>256.4<br>246.2                   | D<br>200<br>25.000<br>Mea. CD<br>[nm]<br>283.5<br>271.5<br>260.9<br>250.8<br>242.2<br>234.5                                             | E<br>200<br>16.000<br>Mea. CD<br>[nm]<br>254.6<br>251.8<br>246.5<br>239.4<br>235.1<br>235.1<br>232.6                  | F<br>200<br>9.000<br>Mea. CD<br>[nm]<br>234.7<br>230.9<br>228.9<br>226.1<br>224<br>224<br>219.9                     | (<br>200<br>0.000<br>Mea<br>[ni<br>220.7<br>216.8<br>216.9<br>213.8<br>214<br>211                     | Add Dataset<br>Remove<br>Import |
| Fit mix fa<br>ta Proper<br>Proximity<br>ta<br>1<br>2<br>3<br>4<br>5<br>6<br>7<br>8<br>9<br>9<br>10   | actor tites r Effect Correction Target CD Density [%] Dose [uC/cm^2] 1050 980 910 840 770 700 630                                | B<br>200<br>50.000<br>Mea. CD<br>[nm]<br>0<br>0<br>335.1<br>298.9<br>273.5<br>253<br>238.6          | C<br>200<br>33.300<br>Mea. CD<br>[nm]<br>325.1<br>301.7<br>283.1<br>267.1<br>256.4<br>246.2<br>234.8          | D<br>200<br>25.000<br>Mea. CD<br>[nm]<br>283.5<br>271.5<br>260.9<br>250.8<br>242.2<br>242.2<br>234.5<br>227.2                           | E<br>200<br>16.000<br><b>Mea. CD<br/>[nm]</b><br>254.6<br>251.8<br>246.5<br>239.4<br>235.1<br>232.6<br>232.6<br>229.7 | F<br>200<br>9.000<br>Mea. CD<br>[nm]<br>234.7<br>230.9<br>228.9<br>226.1<br>224<br>219.9<br>217.9                   | ¢<br>200<br>0.000<br>Mea<br>[ni<br>220.7<br>216.8<br>216.9<br>213.8<br>214<br>211<br>211.4            | Add Dataset<br>Remove<br>Import |
| Fit mix for<br>ta Proper<br>Proximity<br>ta<br>1<br>2<br>3<br>4<br>5<br>6<br>7<br>8<br>9<br>10<br>11 | actor tites tEffect Correction term term term term term term term term                                                           | B<br>200<br>50.000<br>Mea. CD<br>[nm]<br>0<br>0<br>335.1<br>298.9<br>273.5<br>253<br>238.6<br>225.6 | C<br>200<br>33.300<br>Mea. CD<br>[nm]<br>325.1<br>301.7<br>283.1<br>267.1<br>256.4<br>246.2<br>234.8<br>225.9 | D<br>200<br>25.000<br><b>Mea. CD<br/>[nm]</b><br>283.5<br>271.5<br>260.9<br>250.8<br>242.2<br>234.5<br>227.2<br>234.5<br>227.2<br>222.4 | E<br>200<br>16.000<br><b>Mea. CD<br/>[nm]</b><br>254.6<br>251.8<br>246.5<br>239.4<br>235.1<br>232.6<br>229.7<br>222.8 | F<br>200<br>9.000<br>Mea. CD<br>[nm]<br>234.7<br>230.9<br>228.9<br>226.1<br>224<br>219.9<br>217.9<br>217.9<br>216.4 | C<br>200<br>0.000<br>Mea<br>[ni<br>220.7<br>216.8<br>216.9<br>213.8<br>214<br>211.4<br>211.4<br>208.9 | Add Dataset<br>Remove<br>Import |

**PSF** parameters

Experimental data: CD measurements for varied doses and pattern densities

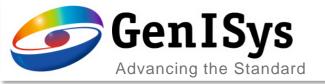

| ibration                                                                                                    |                              |                                          |            |        |                 |             |                       |
|----------------------------------------------------------------------------------------------------|------------------------------|------------------------------------------|------------|--------|-----------------|-------------|-----------------------|
| Input Data                                                                                                    |                              |                                          |            |        |                 |             |                       |
| PSF parameter                                                                                                    | r for calibratio             | n                                        |            |        |                 |             |                       |
| Use PSF from the Use PSF from the Use | om arc <u>h</u> ive          |                                          |            |        |                 |             |                       |
|                                                                                                    | 2D-PSF: Sub                  | strate_InP_                              | Thickness_ | 7000   | Local Archive   | e           | Global Archive        |
| 🔿 Use analyti                                                                                                    | cal PSF                      |                                          |            |        |                 |             |                       |
| Be                                                                                                    | eta [nm]:                    |                                          | 8318 🌲     | Eta:   |                 | 1.29        |                       |
| Gamr                                                                                                    | ma [nm]:                     |                                          | 0          | Nu:    |                 | 0.00        |                       |
|                                                                                                    |                              |                                          |            |        |                 |             | 1                     |
| Optimal con                                                                                                    | trast [%]:                   |                                          | 50 🌲       | /      |                 | 50 📮        | : Uniform clearing [% |
| From CC<br>Resist-positiv                                                                                                    | Thickn                       | Contrast: [<br>ess [nm]: [<br>C/cm^2]: [ |            |        | 3.50 🗣<br>200 🗣 |             |                       |
| Use additio                                                                                                    |                              | fit term                                 |            |        |                 |             | 4                     |
| Fit mix fact                                                                                                    | tor<br>25                    |                                          | ⊖No        | Proxim | ity Effect Corr | ection appl | ied                   |
| Fit mix fact<br>Data Propertie<br>Proximity E                                                                                                    | tor<br>25                    |                                          | ⊖ No<br>C  | Proxim |                 | ection appl | ied<br>¢ Add Dose     |
| Fit mix fact<br>Data Propertie<br>Proximity E                                                                                                    | tor<br>25<br>ffect Correctio | n applied                                |            |        | ity Effect Corr |             |                       |

- During model definition,
  - both positive and negative resists are supported.
  - the mid-range term can be activated for a better fit when the mid-range effect is non-negligible.
- The selection in data properties allows
  - calibrations on measurements made on exposure data with or without PEC.

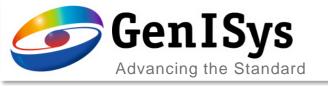

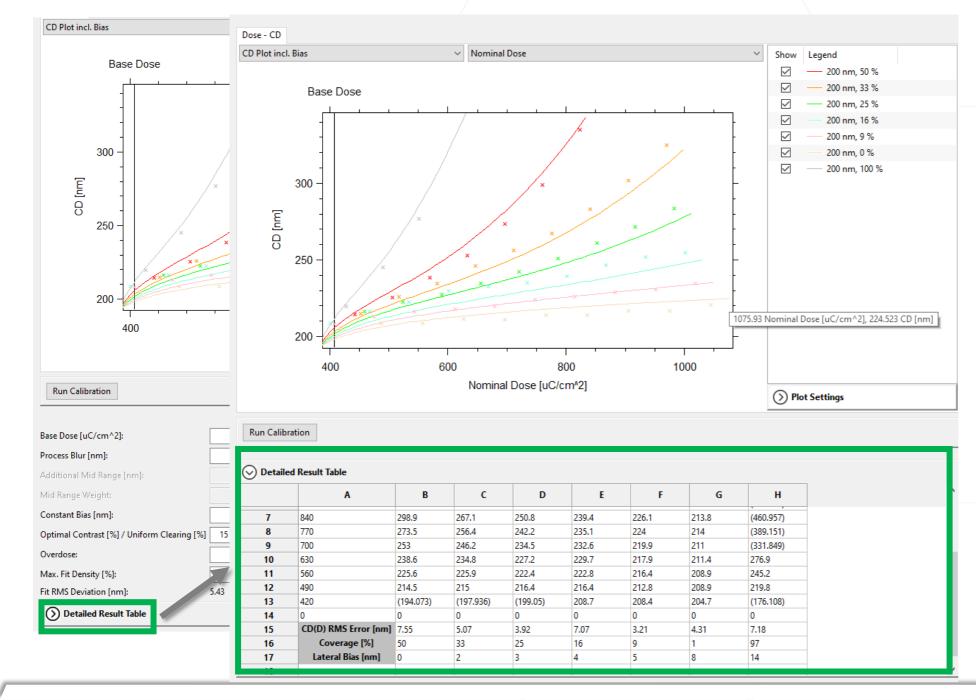

 After clicking on the arrow, the detailed result are shown.

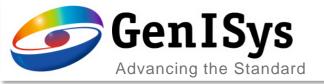

| Calibration   |                   |               |                |                |               |                |          |                   |                    |                |                |                 |           |   |   |      |             |       |      |    |
|---------------|-------------------|---------------|----------------|----------------|---------------|----------------|----------|-------------------|--------------------|----------------|----------------|-----------------|-----------|---|---|------|-------------|-------|------|----|
| Land Data     |                   |               |                |                |               |                |          |                   | Dose - CD Pro      | cess Window    | Dose Blur L    | atitude vs Bias |           |   |   |      |             |       |      |    |
| Input Data    |                   |               |                |                |               |                |          | <                 | CD Plot incl. Bia  | as v           | Nominal Dos    | e               | ~         |   |   |      |             |       |      |    |
| PSF paramet   | er for calibratio | on            |                |                |               |                |          |                   |                    |                |                |                 |           |   |   |      |             |       |      |    |
| Use PSF f     | rom archive       |               |                |                |               |                |          |                   |                    | Base           | Dose           |                 |           |   |   |      |             |       |      |    |
|               | 2D-PSF: Su        | bstrate_InP   | _Thickness     | 5_7000 Lo      | cal Archiv    | e              | Glo      | obal Archive      |                    |                |                |                 | L         |   |   |      |             |       |      |    |
| O Use analy   | tical PSF         |               |                |                |               |                |          |                   | 3                  | 50 -           |                | 1 1             | -         |   |   |      |             |       |      |    |
|               | Beta [nm]:        |               | 8318           | È Eta:         |               | 1.29           | *<br>*   |                   |                    | -              |                | / /             | 1         |   |   |      |             |       |      |    |
| Gan           | nma [nm]:         |               | 0              | Nu:            |               | 0.00           |          |                   |                    | -              | /              |                 |           |   |   |      |             |       |      |    |
| 00.           |                   |               |                | -              |               | 0.000          | Ŧ        |                   | E 3                | 00 -           |                | 1. /            |           |   |   |      |             |       |      |    |
| Optimal co    | ntrast [%]:       |               | 50             | /              |               | 50             | 🛊 : Uni  | form clearing [%] | CD [nm]            | 1              | ×              | 1. 1 .          |           |   |   |      |             |       |      |    |
|               |                   |               |                |                |               |                |          |                   |                    | -              | 1 / /.         |                 |           |   |   |      |             |       |      |    |
| -Calibrated m | odel              |               |                |                |               |                |          |                   | 2                  | 50 -           | 1.             |                 |           |   |   |      |             |       |      |    |
| From C        | C Resist          | t Contrast:   |                | 3.50           | D 🗧           |                |          |                   |                    | 1              |                |                 |           |   |   |      |             |       |      |    |
|               | Thick             | ness [nm]:    |                | 20             | Þ             |                |          |                   | 2                  | 00 -           | × × ×          |                 |           |   |   |      |             |       |      |    |
| Resist-posit  | ive ∨ D0 ſu       | JC/cm^2]:     |                | 400.00         |               |                |          |                   | 2                  | · ·            |                |                 | ┯╾┯╼┚     |   |   |      |             |       |      |    |
|               | ional mid rang    | -             |                |                | •             |                |          |                   |                    | 400            | 600            |                 | 000       |   |   |      |             |       |      |    |
| Fit mix fa    | 2                 |               |                |                |               |                |          |                   |                    |                | Nominal Do     | se [uC/cm^2]    |           |   |   |      |             |       |      |    |
|               |                   |               |                |                |               |                |          |                   |                    |                |                |                 |           |   | ( | July | 1+h         | o ch  | oclu | 24 |
| Data Propert  |                   |               |                |                |               |                |          |                   | Run Calibratio     | 20             |                |                 |           |   | C | וווע | / [[]       |       | ecke | 2U |
| Proximity     | Effect Correcti   | on applied    | O No           | o Proximity    | Effect Con    | rection app    | blied    |                   |                    |                |                |                 | _         |   |   |      |             |       |      |    |
| Data          |                   |               |                |                |               |                |          |                   |                    |                |                |                 | Optimize? |   | r | Dara | me          | pters | are  |    |
|               | Α                 | В             | С              | D              | E             | F              | ^        | Add Dose          | Base Dose [uC/cr   | m^2]:          |                | 511.56          |           |   | ٢ |      |             |       |      |    |
| 1             | Target CD         | 200           | 200            | 200            | 200           | 200            | 20       |                   | Process Blur [nm]  | ]:             |                | 19              |           |   | 6 | nti  | miz         | od    | are  |    |
| 2             | Density [%]       |               | 33.300         | 25.000         | 16.000        | 9.000          | 0.       | Add Dataset       | Additional Mid R   | ange (nm):     |                | 175.301         |           |   | C | γµu  | <u>    </u> | eu.   |      |    |
| 3             | Dose              | Mea. CD       |                |                |               |                | N        | Remove            | Mid Range Weigł    | -              |                | 0.02            |           | 7 |   |      |             |       |      |    |
|               | [uC/cm^2]         | [ <b>nm</b> ] | [nm]           | [nm]           | [nm]<br>254.6 | [nm]           | 21       | laurat            |                    |                |                |                 |           | 2 |   |      |             |       |      |    |
| 4             | 1050<br>980       | 0             | 325.1<br>301.7 | 283.5<br>271.5 | 254.0         | 234.7<br>230.9 | 22<br>21 | Import            | Constant Bias [nr  |                |                | 12              |           | / |   |      |             |       |      |    |
| 6             | 910               | 335.1         | 283.1          | 260.9          | 246.5         | 228.9          | 2        | Export            | Optimal Contrast   | t [%] / Unifor | m Clearing [%] |                 | _         |   |   |      |             |       |      |    |
| 7             | 840               | 298.9         | 267.1          | 250.8          | 239.4         | 226.1          | 21       |                   | Overdose:          |                |                | 1.00            | ]         |   |   |      |             |       |      |    |
| 8             | 770               | 273.5         | 256.4          | 242.2          | 235.1         | 224            | 21       |                   | Max. Fit Density [ | [%]:           |                | 100             | ]         |   |   |      |             |       |      |    |
| 9             | 700               | 253           | 246.2          | 234.5          | 232.6         | 219.9          | 21       |                   | Fit RMS Deviation  | n [nm]:        |                | 5.18            |           |   |   |      |             |       |      |    |
| < 1           | 600               | 220.5         | 224.0          | 222.2          | 220 7         | 217.0          | >        |                   | () Detailed R      | esult Table    |                |                 |           |   |   |      |             |       |      |    |
|               |                   |               |                |                |               |                |          |                   |                    |                |                |                 |           |   |   |      |             |       |      |    |

Project File : Project\_test.trcprj \*

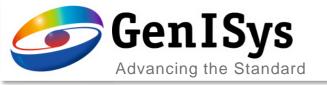

## New functionalities

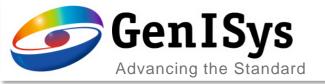

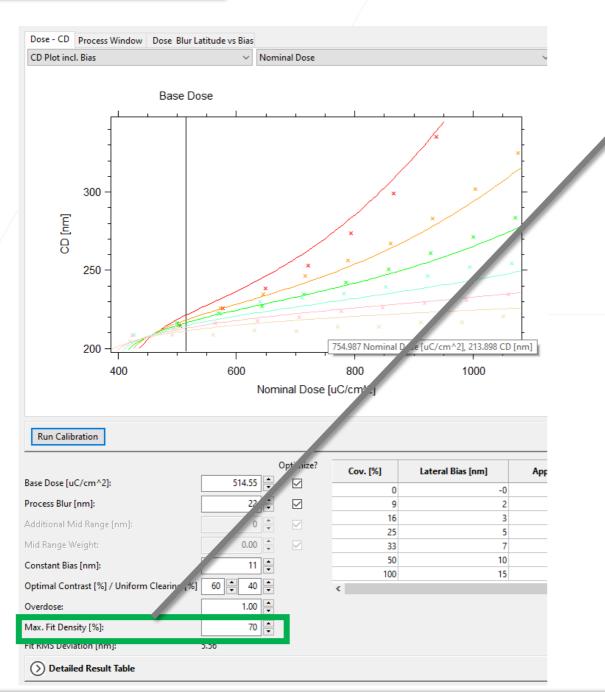

- The maximum correction density for fitting can now be set using an additional input field.
  - This allows an improved calibration for sparse layouts

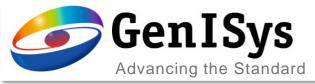

#### TRACER

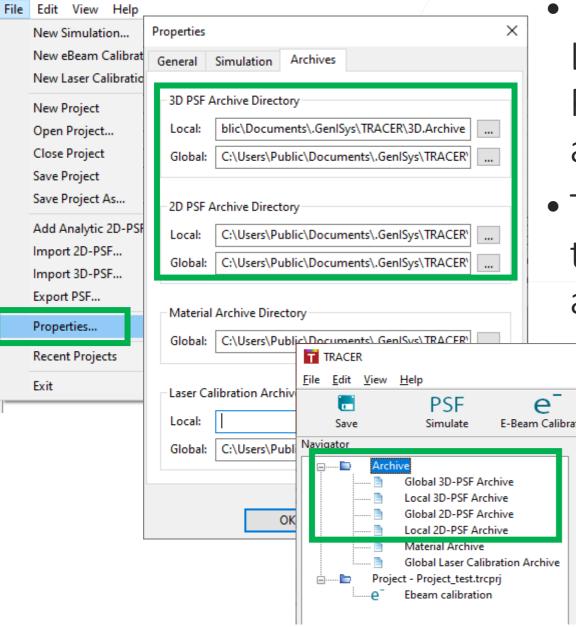

## Global and Local PSF Archive

- TRACER now supports storing PSFs to both Local or Global archives, for both 2D and 3D PSFs. When storing to an archive, the user is asked which archive should be used.
- The archive locations must be matched to those used by BEAMER, so that PSFs stored in archives are available in BEAMER's modules.
  - If the archive locations are defined using the program's Properties dialog, the locations for 3D and 2D PSF Local and Global archives must be defined as shown at left.
  - If the archive locations are defined using system Environment Variables, these will need to updated; see the release notes for further details.

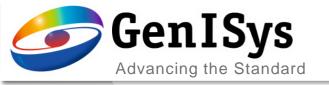

BEAMER

## Thank You!

#### support@genisys-gmbh.com

LAB TRACER MASKER

Pro **SEM** 

VIEWER

#### Headquarters

#### **USA Office**

GenlSys Inc. P.O. Box 410956 San Francisco, CA 94141-0956 USA

D +1 (408) 353-3951
 ⊠ usa@genisys-gmbh.com

#### Japan / Asia Pacific Office

GenlSys K.K. German Industry Park 1-18-2 Hakusan Midori-ku Yokohama 226-0006 JAPAN (1) +81 (0)45-530-3306

+81 (0)45-532-6933

 $\boxtimes$  apsales@genisys-gmbh.com